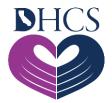

## Medicare Remit Easy Print Software for EDI 835 Files

## April 5, 2022

Pharmacy providers who would like to receive Medi-Cal Rx Remittance Advices (RAs) electronically, including special reports, can use the free Medicare Remit Easy Print (MREP) software provided by the Centers for Medicare & Medicaid Services (CMS) to view and print Health Insurance Portability and Accountability Act (HIPAA)-compliant Electronic Data Interchange (EDI) 835 files.

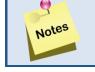

MREP software can be used to view EDI 835 files downloaded from the Medi-Cal Rx Finance Portal.

Instructions for downloading and installing MREP software are available on the <u>Medicare</u> <u>Remit Easy Print (MREP)</u> page on the CMS website. The following downloads are required to use MREP software:

- <u>.NET framework</u> (at least 2.0, Service Pack 2)
- WinZip or compatible decompression application to extract files
- <u>Adobe Acrobat</u> Portable Document Format Reader to read PDF files

## **MREP Instructions and Helpful Guides**

- Download Instructions for Local PC Easy Print (DOCX)
- Medicare Remit Easy Print Uninstall Instruction (PDF)
- Download Instructions for Network Easy Print (DOCX)
- MREP Help Provider/Supplier (DOCX)
- <u>MREP Help Carrier (DOCX)</u>
- Medicare Remit Easy Print Version 4.6 (ZIP)
- Medicare Remit Easy Print Demo (PDF)
- Medicare Remit Easy Print User Guide 4.6 (PDF)